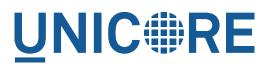

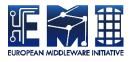

# UNICORE WEB PORTAL: ADMINISTRATOR MANUAL

**UNICORE** Team

Document Version:1.0.0Component Version:2.2.0Date:27 10 2016

This work is co-funded by the EC EMI project under the FP7 Collaborative Projects Grant Agreement Nr. INFSO-RI-261611.

PDF BY DBLATEX

# Contents

| 1 | Ove                            | rview                                                 | 1  |  |  |  |
|---|--------------------------------|-------------------------------------------------------|----|--|--|--|
| 2 | Installation and prerequisites |                                                       |    |  |  |  |
|   | 2.1                            | Prerequisites                                         | 1  |  |  |  |
|   | 2.2                            | Download                                              | 1  |  |  |  |
|   | 2.3                            | Installation and configuration                        | 1  |  |  |  |
|   | 2.4                            | Signing Java webstart archives and applet(s)          | 2  |  |  |  |
|   | 2.5                            | Preferences file                                      | 2  |  |  |  |
|   | 2.6                            | Logging                                               | 2  |  |  |  |
| 3 | Upg                            | rading from previous versions                         | 2  |  |  |  |
|   | 3.1                            | Upgrading from 2.1.0                                  | 2  |  |  |  |
|   | 3.2                            | Upgrading from 2.0.0                                  | 3  |  |  |  |
|   | 3.3                            | Migrating from 1.2.0                                  | 3  |  |  |  |
| 4 | Port                           | al configuration - credentials                        | 4  |  |  |  |
|   | 4.1                            | Configuration file                                    | 4  |  |  |  |
|   | 4.2                            | Credential and truststore options                     | 5  |  |  |  |
|   | 4.3                            | Truststore examples                                   | 10 |  |  |  |
|   | 4.4                            | Client options                                        | 11 |  |  |  |
| 5 | Port                           | al configuration - authentication                     | 14 |  |  |  |
|   | 5.1                            | Portal authentication and registration options        | 15 |  |  |  |
|   | 5.2                            | Using Unity                                           | 20 |  |  |  |
|   | 5.3                            | Single logout configuration                           | 24 |  |  |  |
|   | 5.4                            | Account registration                                  | 24 |  |  |  |
| 6 | Port                           | al configuration - server options, preferences and UI | 29 |  |  |  |
|   | 6.1                            | Server options                                        | 29 |  |  |  |
|   | 6.2                            | User preferences                                      | 30 |  |  |  |
|   | 6.3                            | Core and UI configuration options                     | 31 |  |  |  |

### **Overview**

The UNICORE Portal is a web client for the UNICORE Grid middleware. The Portal presents a user friendly interface for all the UNICORE basic services as well as basic functionality of the UNICORE workflow system.

It offers the following functions:

- · Job submission and management for UNICORE native interfaces
- Data movement (upload, download, server-to-server copy, etc) using the UNICORE storage management functions and available data transfer protocols
- Storage functions like listing, creating, editing and deleting files and folders
- Partial UNICORE workflow system support there is a basic workflow editor and a table displaying user workflows and working directories. The Portal also supports the submission of workflow templates. You can read more about workflow templates here https://sourceforge.net/p/unicore/wiki/WorkflowTemplates/.
- Information about the sites that the user has access to
- Various methods of authentication
- Possibility to change the language of the User Interface (UI) at login

For more information about UNICORE visit http://www.unicore.eu.

### Installation and prerequisites

#### Prerequisites

The newest portal server requires Java version 1.8 or later (we recommend using OpenJDK Java 8) and is currently restricted to a Linux/UNIX operating system.

#### Download

You can get the latest version from the SourceForge UNICORE download page.

#### Installation and configuration

Unzip the archive into a convenient folder, which will result in the following directory structure

• bin: start/stop/status scripts

- lib: application libraries
- conf: configuration files
- webcontent: libraries for Java webstart application(s) used by the portal as well as VAADIN folder with UI theme files, icons, CSS style sheets
- logs: default log directory
- doc: readme, changelog and others

### Signing Java webstart archives and applet(s)

The application includes parts that are run via Java webstart or the Java applet mechanism. These need to be signed using the portal credential. Signing requires the "jarsigner" application from the Java Development Kit (JDK).

A script *unicore-portal-sign.sh* is provided in the bin folder which signs the jar files. Please review this script and provide the proper values for your portal credential.

This process has to be done only once before running the portal for the first time.

#### **Preferences file**

The main configuration file is <portal home>/conf/portal.properties This file contains central settings such as host and port of the server. You must review it before starting the portal.

### Logging

The portal log files are located in <portal home>/logs folder. By default the level of logging is set to INFO but you can edit that in the <portal home>/conf/logging.properties file.

# Upgrading from previous versions

### Upgrading from 2.1.0

- 1. Update libs folder to latest version
- 2. Update <unicore-portal>/conf/web.xml
- 3. There are three new properties, which can be set in portal.properties, but neither is mandatory:

```
portal.ui.menu.navigation.default=<the path to a default ↔
    start up view, which the user will be redirected to ↔
    after login>
portal.core.workflow.templates.enable=<true or false -> ↔
    the workflow templates can be disabled from the UI ↔
    of the Portal; the default value is true>
portal.core.defaultApplication=<the name of the ↔
    application, which will be preset in the combo box ↔
    at submitting a new job>
```

#### Upgrading from 2.0.0

- 1. Update libs and webcontent/VAADIN folders to latest version
- 2. Merge portal.properties file. -There is some of new properties concerning the discovery API. -The properties with prefix userprofiles.\* have been renamed to portal.userprofiles.\*

#### Migrating from 1.2.0

Due to numerous changes in the structure and the internal logic of the portal, we recommend a fresh installation of the new version 2.1.0. You can keep the old user *data* folder as well as the *conf* folder after adjusting the files as mentioned in point 4.

- 1. Install the new version.
- 2. Copy and paste the *data* folder with the user information from the old version into the newly installed portal.
- Keep in mind to link the workspace to the same location as it was in the older version of the portal
- 4. It is safe to copy your *conf* folder and all its files taking into a consideration the following notes:

```
4.1. Do not directly use the old portal.properties file! ↔
There are numerous changes as well as a lot of new
properties that have been added. Instead try to compare ↔
and merge the two versions.
```

```
For example:
The authentication properties' "implementationClass":
'portal.registration.facility.REG-SAML.implementationClass'
has changed to "type":
'portal.registration.facility.REG-SAML.type'
```

```
whereas 'type' is one of the following: 'DEMO', 'SAML', 'TLS', ' ↔
    username', 'KRB5';
The following properties are obsolete and have been removed:
-portal.grid.lists.childrenLimit
-portal.grid.lists.chunkSize
-portal.grid.JobViewShowSite
-portal.grid.JobViewShowQueue
-portal.grid.JobViewShowEndTime
```

- 4.2. Keep in mind that the web.xml file has changed  $\leftrightarrow$  drastically. Please remove the old web.xml file and use  $\leftrightarrow$  the one from the new version.
- 4.3. portalPlugin.xml file is obsolete. You can delete it.

### Portal configuration - credentials

#### **Configuration file**

By default, the portal checks for the existence of a file <portal home>/conf/portal.properties and reads settings from there.

The configuration file can contain default settings for many options, which are given in the form <option name>=<value> where <option name> is the attribute. The property values may contain variables in the form  ${\rm QAR}_X$ , which are automatically replaced with the environmental variable values with the same name.

In the default configuration, DEMO-CA certificates are accepted, and the portal uses a certificate issued by the DEMO-CA. This will allow to test the portal against a UNICORE server demo installation. Furthermore, a "demo user" login is provided, however the credentials used by this account can be configured. If you wish to modify anything, please refer to the comments in the property file.

For example, to set your keystore, truststore and registry, the file would contain the following settings

```
portal.credential.path=<your credential>
portal.credential.password=XXXXXXX
portal.truststore.type=keystore
portal.truststore.keystorePath=<your trustore>
portal.truststore.keystorePassword=XXXXXX
portal.core.registries=https://localhost:8080/DEMO-SITE/services/ ↔
    Registry?res=default_registry
```

#### Note

To protect your passwords, you should make the file non-readable by others, for example on Unix using a command such as *chmod 600 preferences* 

### Credential and truststore options

In general you need a keystore containing your identity in order to use UNICORE, as well as a truststore file (or directory) containing trusted certificates. There are also other options available for authentication discussed below.

A full list of options related to credential and truststore management is available in the following tables.

| Property name                      | Туре                       | Default<br>value /<br>mandatory | Description                                                                                                    |
|------------------------------------|----------------------------|---------------------------------|----------------------------------------------------------------------------------------------------|
| portal.<br>credential.path         | filesystem path            | mandatory<br>to be set          | Credential location. In case<br>of <i>jks</i> , <i>pkcs12</i> and <i>pem</i> store<br>it is the only location<br>required. In case when<br>credential is provided in<br>two files, it is the certificate<br>file path.                                    |
| portal.<br>credential.<br>format   | [jks, pkcs12,<br>der, pem] | -                               | Format of the credential. It<br>is guessed when not given.<br>Note that <i>pem</i> might be<br>either a PEM keystore with<br>certificates and keys (in<br>PEM format) or a pair of<br>PEM files (one with<br>certificate and second with<br>private key). |
| portal.<br>credential.<br>password | string                     | -                               | Password required to load the credential.                                                                                                    |
| portal.<br>credential.<br>keyPath  | string                     | -                               | Location of the private key<br>if stored separately from<br>the main credential<br>(applicable for <i>pem</i> and <i>der</i><br>types only),                                                                                                    |

Table 1: Credential properties

| Property name                         | Туре   | Default<br>value /<br>mandatory | Description                                                                                                    |
|---------------------------------------|--------|---------------------------------|----------------------------------------------------------------------------------------------------|
| portal.<br>credential.<br>keyPassword | string | -                               | Private key password,<br>which might be needed<br>only for <i>jks</i> or <i>pkcs12</i> , if<br>key is encrypted with<br>different password then the<br>main credential password. |
| portal.<br>credential.<br>keyAlias    | string | -                               | Keystore alias of the key<br>entry to be used. Can be<br>ignored if the keystore<br>contains only one key entry.<br>Only applicable for <i>jks</i> and<br><i>pkcs12</i> .        |

### Table 1: (continued)

Table 2: Truststore properties

| Property name                                            | Туре                                 | Default<br>value /<br>mandatory | Description                                                                                                    |  |
|----------------------------------------------------------|--------------------------------------|---------------------------------|----------------------------------------------------------------------------------------------------|--|
| portal.<br>truststore.<br>allowProxy                     | [ALLOW,<br>DENY]                     | ALLOW                           | Controls whether proxy certificates are supported.                                                                                                    |  |
| portal.<br>truststore.type                               | [keystore,<br>openssl,<br>directory] | mandatory<br>to be set          | The truststore type.                                                                                                    |  |
| portal.<br>truststore.<br>updateInterval                 | integer number                       | 600                             | How often the truststore<br>should be reloaded, in<br>seconds. Set to negative<br>value to disable refreshing<br>at runtime. ( <i>runtime</i><br><i>updateable</i> ) |  |
|                                                          | Directory t                          | ype settings                    |                                                                                                    |  |
| portal.<br>truststore.<br>directoryConnect<br>ionTimeout | integer number                       | 15                              | Connection timeout for<br>fetching the remote CA<br>certificates in seconds.                                                                                         |  |

| Property name         | Туре            | Default<br>value /<br>mandatory | Description                   |
|-----------------------|-----------------|---------------------------------|-------------------------------|
| portal.               | filesystem path | -                               | Directory where CA            |
| truststore.           |                 |                                 | certificates should be        |
| directoryDiskCac      |                 |                                 | cached, after downloading     |
| hePath                |                 |                                 | them from a remote source.    |
|                       |                 |                                 | Can be left undefined if no   |
|                       |                 |                                 | disk cache should be used.    |
|                       |                 |                                 | Note that directory should    |
|                       |                 |                                 | be secured, i.e. normal       |
|                       |                 |                                 | users should not be allowed   |
|                       |                 |                                 | to write to it.               |
| portal.               | [PEM, DER]      | PEM                             | For directory truststore      |
| truststore.direc      |                 |                                 | controls whether              |
| toryEncoding          |                 |                                 | certificates are encoded in   |
|                       | 1               |                                 | PEM or DER.                   |
| portal.               | list of         | -                               | List of CA certificates       |
| truststore.direc      | properties with |                                 | locations. Can contain        |
| toryLocations.*       | a common        |                                 | URLs, local files and         |
|                       | prefix          |                                 | wildcard expressions.         |
|                       |                 |                                 | (runtime updateable)          |
|                       |                 | pe settings                     | The boundary trans (its       |
| portal.               | string          | -                               | The keystore type (jks,       |
| truststore.           |                 |                                 | pkcs12) in case of truststore |
| keystoreFormat        |                 |                                 | of keystore type.             |
| portal.               | string          | -                               | The password of the           |
| truststore.           |                 |                                 | keystore type truststore.     |
| keystorePassword      |                 |                                 | The breatene with in some of  |
| portal.               | string          | -                               | The keystore path in case of  |
| truststore.           |                 |                                 | truststore of keystore type.  |
| keystorePath          | 0               |                                 |                               |
| Openssl type settings |                 |                                 | In anal of anonasi            |
| portal.               | [true, false]   | false                           | In case of openssl            |
| truststore.opens      |                 |                                 | truststore, specifies whether |
| slNewStoreFormat      |                 |                                 | the trust store is in openssl |
|                       |                 |                                 | 1.0.0+ format (true) or       |
|                       |                 |                                 | older openssl 0.x format      |
|                       |                 |                                 | (false)                       |

### Table 2: (continued)

| Property name    | Туре            | Default     | Description                                        |
|------------------|-----------------|-------------|----------------------------------------------------|
|                  |                 | value /     |                                                    |
|                  |                 | mandatory   |                                                    |
| portal.          | [GLOBUS_EUG     | RHORMADPM   | In case of openssl                                 |
| truststore.      | EU-             | A_GLOBUS    | truststore, controls which                         |
| opensslNsMode    | GRIDPMA_GLC     | BUS,        | (and in which order)                               |
|                  | GLOBUS,         |             | namespace checking rules                           |
|                  | EUGRIDPMA,      |             | should be applied. The                             |
|                  | GLOBUS_EUGR     | IDPMA_REQ   | U <b>RHQ</b> UIRE settings will                    |
|                  | EU-             | _           | cause that all configured                          |
|                  | GRIDPMA_GLC     | BUS_REQUI   | Enamespace definitions files                       |
|                  | GLOBUS_REQU     |             | must be present for each                           |
|                  | EU-             |             | trusted CA certificate                             |
|                  | GRIDPMA_REQ     | UIRE,       | (otherwise checking will                           |
|                  | EU-             | ŕ           | fail). The AND settings will                       |
|                  | GRIDPMA_ANI     | GLOBUS,     | cause to check both existing                       |
|                  | EU-             |             | namespace files. Otherwise                         |
|                  |                 | GLOBUS R    | EQNE IR E, found is checked                        |
|                  | IGNORE]         |             | (in the order defined by the                       |
|                  | -               |             | property).                                         |
| portal.          | filesystem path | /etc/       | Directory to be used for                           |
| truststore.      | <b>v</b>        | grid-sec    | opeenssl truststore.                               |
| opensslPath      |                 | urity/      | 1                                                  |
| -                |                 | certific    |                                                    |
|                  |                 | ates        |                                                    |
|                  | Revocatio       | on settings |                                                    |
| portal.          | integer number  | 15          | Connection timeout for                             |
| truststore.crlCo | -               |             | fetching the remote CRLs                           |
| nnectionTimeout  |                 |             | in seconds (not used for                           |
|                  |                 |             | Openssl truststores).                              |
| portal.          | filesystem path | -           | Directory where CRLs                               |
| truststore.      | - 1             |             | should be cached, after                            |
| crlDiskCachePath |                 |             | downloading them from                              |
|                  |                 |             | remote source. Can be left                         |
|                  |                 |             | undefined if no disk cache                         |
|                  |                 |             | should be used. Note that                          |
|                  |                 |             | directory should be                                |
|                  |                 |             | secured, i.e. normal users                         |
|                  |                 |             |                                                    |
|                  |                 |             | should not be allowed to                           |
|                  |                 |             | should not be allowed to write to it. Not used for |

### Table 2: (continued)

| Property name Type |                 | Default   | Description                  |  |
|--------------------|-----------------|-----------|------------------------------|--|
|                    |                 | value /   |                              |  |
|                    |                 | mandatory |                              |  |
| portal.            | list of         | -         | List of CRLs locations. Can  |  |
| truststore.        | properties with |           | contain URLs, local files    |  |
| crlLocations.*     | a common        |           | and wildcard expressions.    |  |
|                    | prefix          |           | Not used for Openssl         |  |
|                    |                 |           | truststores. (runtime        |  |
|                    |                 |           | updateable)                  |  |
| portal.            | [REQUIRE,       | IF_VALID  | General CRL handling         |  |
| truststore.        | IF_VALID,       |           | mode. The IF_VALID           |  |
| crlMode            | IGNORE]         |           | setting turns on CRL         |  |
|                    |                 |           | checking only in case the    |  |
|                    |                 |           | CRL is present.              |  |
| portal.            | integer number  | 600       | How often CRLs should be     |  |
| truststore.crlUp   |                 |           | updated, in seconds. Set to  |  |
| dateInterval       |                 |           | negative value to disable    |  |
|                    |                 |           | refreshing at runtime.       |  |
|                    |                 |           | (runtime updateable)         |  |
| portal.            | integer number  | 3600      | For how long the OCSP        |  |
| truststore.        |                 |           | responses should be locally  |  |
| ocspCacheTtl       |                 |           | cached in seconds (this is a |  |
|                    |                 |           | maximum value, responses     |  |
|                    |                 |           | won't be cached after        |  |
|                    |                 |           | expiration)                  |  |
| portal.            | filesystem path | -         | If this property is defined  |  |
| truststore.        |                 |           | then OCSP responses will     |  |
| ocspDiskCache      |                 |           | be cached on disk in the     |  |
|                    |                 |           | defined folder.              |  |
| portal.            | list of         | -         | Optional list of local OCSP  |  |
| truststore.ocspL   | properties with |           | responders                   |  |
| ocalResponders.    | a common        |           |                              |  |
| <number></number>  | prefix          |           |                              |  |
| portal.            | [REQUIRE,       | IF_AVAIL  | General OCSP ckecking        |  |
| truststore.        | IF_AVAILABLE,   | ABLE      | mode. REQUIRE should         |  |
| ocspMode           | IGNORE]         |           | not be used unless it is     |  |
|                    |                 |           | guaranteed that for all      |  |
|                    |                 |           | certificates an OCSP         |  |
|                    |                 |           | responder is defined.        |  |
| portal.            | integer number  | 10000     | Timeout for OCSP             |  |
| truststore.        |                 |           | connections in miliseconds.  |  |
| ocspTimeout        |                 |           |                              |  |

### Table 2: (continued)

| Property name    | Туре          | Default<br>value /<br>mandatory | Description                   |
|------------------|---------------|---------------------------------|-------------------------------|
| portal.          | [CRL_OCSP,    | OCSP_CRL                        | Controls overal revocation    |
| truststore.      | OCSP_CRL]     |                                 | sources order                 |
| revocationOrder  |               |                                 |                               |
| portal.          | [true, false] | false                           | Controls whether all          |
| truststore.      |               |                                 | defined revocation sources    |
| revocationUseAll |               |                                 | should be always checked,     |
|                  |               |                                 | even if the first one already |
|                  |               |                                 | confirmed that a checked      |
|                  |               |                                 | certificate is not revoked.   |

#### **Truststore examples**

• Here are some examples for commonly used truststore configurations.

Directory truststore with a minimal set of options

```
portal.truststore.type=directory
portal.truststore.directoryLocations.1=/trust/dir/*.pem
```

#### · Directory truststore with more options

```
portal.truststore.type=directory
portal.truststore.allowProxy=DENY
portal.truststore.updateInterval=1234
portal.truststore.directoryLocations.1=/trust/dir/*.pem
portal.truststore.directoryLocations.2=http://caserver/ca.pem
portal.truststore.directoryEncoding=PEM
portal.truststore.directoryConnectionTimeout=100
portal.truststore.directoryDiskCachePath=/tmp
portal.truststore.crlLocations.1=/trust/dir/*.crl
portal.truststore.crlLocations.2=http://caserver/crl.pem
portal.truststore.crlUpdateInterval=400
portal.truststore.crlMode=REQUIRE
portal.truststore.crlConnectionTimeout=200
portal.truststore.crlDiskCachePath=/tmp
```

• Java keystore used as a truststore:

```
portal.truststore.type=keystore
portal.truststore.keystorePath=/some/dir/truststore.jks
portal.truststore.keystoreFormat=JKS
portal.truststore.keystorePassword=xxxxxx
```

• OpenSSL truststore

```
portal.truststore.type=openssl
portal.truststore.opensslPath=/truststores/openssl
portal.truststore.opensslNsMode=EUGRIDPMA_GLOBUS_REQUIRE
portal.truststore.allowProxy=ALLOW
portal.truststore.updateInterval=1234
portal.truststore.crlMode=IF_VALID
```

### **Client options**

The configuration file may also contain low-level options, for example if you need to specify connection timeouts, http proxies etc.

| Property name                               | Туре          | Default<br>value /<br>mandatory | Description                                                                                       |
|---------------------------------------------|---------------|---------------------------------|---------------------------------------------------------------------------------------------------|
| portal.client.<br>digitalSigningEn<br>abled | [true, false] | true                            | Controls whether signing of<br>key web service requests<br>should be performed.                   |
| portal.client.<br>httpAuthnEnabled          | [true, false] | false                           | Whether HTTP basic<br>authentication should be<br>used.                                           |
| portal.client.<br>httpPassword              | string        | empty<br>string                 | Password for use with<br>HTTP basic authentication<br>(if enabled).                               |
| portal.client.<br>httpUser                  | string        | empty<br>string                 | Username for use with<br>HTTP basic authentication<br>(if enabled).                               |
| portal.client.<br>inHandlers                | string        | empty<br>string                 | Space separated list of<br>additional handler class<br>names for handling<br>incoming WS messages |

|       | ~  | ~       |         |
|-------|----|---------|---------|
| Toble | 2. | ( light | options |
| Table | э. | CHEIII  | opuons  |

| Property name                                | Туре                  | Default      | Description                                                                                                    |
|----------------------------------------------|-----------------------|--------------|----------------------------------------------------------------------------------------------------|
|                                              |                       | value /      |                                                                                                    |
|                                              |                       | mandatory    | Controls have reasonation of                                                                                                    |
| portal.client.<br>maxWsCallRetries           | integer number        | 3            | Controls how many times<br>the client should try to call<br>a failing web service. Note<br>that only the transient<br>failure reasons cause the<br>retry. Note that value of 0<br>enables unlimited number<br>of retries, while value of 1<br>means that only one call is<br>tried. |
| portal.client.<br>messageLogging             | [true, false]         | false        | Controls whether messages<br>should be logged (at INFO<br>level).                                                                                                    |
| portal.client.                               | string                | empty        | Space separated list of                                                                                                    |
| outHandlers                                  |                       | string       | additional handler class<br>names for handling<br>outgoing WS messages                                                                                                    |
| <pre>portal.client. securitySessions</pre>   | [true, false]         | true         | Controls whether security sessions should be enabled.                                                                                                    |
| portal.client.<br>serverHostnameCh<br>ecking | [NONE,<br>WARN, FAIL] | WARN         | Controls whether server's<br>hostname should be<br>checked for matching its<br>certificate subject. This<br>verification prevents<br>man-in-the-middle attacks.<br>If enabled WARN will only<br>print warning in log, FAIL<br>will close the connection.                            |
| portal.client.<br>sslAuthnEnabled            | [true, false]         | true         | Controls whether SSL<br>authentication of the client<br>should be performed.                                                                                                    |
| portal.client.<br>sslEnabled                 | [true, false]         | true         | Controls whether the<br>SSL/TLS connection mode<br>is enabled.                                                                                                    |
| portal.client.<br>wsCallRetryDelay           | integer number        | 10000        | Amount of milliseconds to<br>wait before retry of a failed<br>web service call.                                                                                                    |
|                                              |                       | ent settings |                                                                                                    |
| portal.client.<br>http.allow-<br>chunking    | [true, false]         | true         | If set to false, then the<br>client will not use HTTP<br>1.1 data chunking.                                                                                                    |

Table 3: (continued)

| Property name    | Туре           | Default     | Description                    |
|------------------|----------------|-------------|--------------------------------|
|                  |                | value /     |                                |
|                  |                | mandatory   |                                |
| portal.client.   | [true, false]  | false       | If set to true then the client |
| http.connection- |                |             | will send connection close     |
| close            |                |             | header, so the server will     |
|                  |                |             | close the socket.              |
| portal.client.   | integer number | 20000       | Timeout for the connection     |
| http.connection. |                |             | establishing (ms)              |
| timeout          |                |             |                                |
| portal.client.   | integer number | 6           | How many connections per       |
| http.maxPerRoute |                |             | host can be made. Note:        |
|                  |                |             | this is a limit for a single   |
|                  |                |             | client object instance.        |
| portal.client.   | integer number | 3           | Maximum number of              |
| http.            |                |             | allowed HTTP redirects.        |
| maxRedirects     |                |             |                                |
| portal.client.   | integer number | 20          | How many connections in        |
| http.maxTotal    |                |             | total can be made. Note:       |
|                  |                |             | this is a limit for a single   |
|                  |                | 0           | client object instance.        |
| portal.client.   | integer number | 0           | Socket timeout (ms)            |
| http.socket.     |                |             |                                |
| timeout          | UTTD nw        | xy settings |                                |
| portal.client.   | string         | xy settings | Space (single) separated list  |
| http.            | sung           | -           | of hosts, for which the        |
| nonProxyHosts    |                |             | HTTP proxy should not be       |
| HOHPLOXYHOSUS    |                |             | used.                          |
| portal.client.   | string         |             | Relevant only when using       |
| http.proxy.      | sung           | -           | HTTP proxy: defines            |
| password         |                |             | password for authentication    |
| password         |                |             | to the proxy.                  |
| portal.client.   | string         | _           | Relevant only when using       |
| http.proxy.user  | sumg           |             | HTTP proxy: defines            |
| nech.brovy.uset  |                |             | username for authentication    |
|                  |                |             | to the proxy.                  |
| portal.client.   | string         | -           | If set then the HTTP proxy     |
| http.proxyHost   | Sumg           |             | will be used, with this        |
| HEED. PLOY HODE  |                |             | hostname.                      |
|                  |                |             | noothume.                      |

### Table 3: (continued)

| Property name                    | Туре           | Default<br>value /<br>mandatory | Description                                                                                                    |
|----------------------------------|----------------|---------------------------------|----------------------------------------------------------------------------------------------------|
| portal.client.<br>http.proxyPort | integer number | -                               | HTTP proxy port. If not<br>defined then system<br>property is consulted, and<br>as a final fallback 80 is<br>used. |
| portal.client.<br>http.proxyType | string         | HTTP                            | HTTP proxy type: HTTP or SOCKS.                                                                                    |

Table 3: (continued)

| Property name    | Description                                               |
|------------------|-----------------------------------------------------------|
| portal.client.   | HTTP(s) proxy to use                                      |
| http.proxyHost   |                                                           |
| portal.client.   | Port of the HTTP(s) proxy to use                          |
| http.proxyPort   |                                                           |
| portal.client.   | Space separated list of host name fragments for which NOT |
| http.            | to go via the proxy. If the target URL contains such a    |
| nonProxyHosts    | fragment, it is accessed directly                         |
| portal.client.   | Timeout to use when establishing a HTTP connection        |
| http.connection. |                                                           |
| timeout          |                                                           |
| portal.client.   | Timeout to use when reading/writing from/to HTTP          |
| http.socket.     | connection                                                |
| timeout          |                                                           |

For example, to set the timeout when establishing a connection to 5 seconds, you would use

portal.client.http.connection.timeout=5000

# Portal configuration - authentication

The web portal offers various possibilities for authentication and registration of users. Currently implemented are:

- a demo account for testing
- authentication with a user certificate that has been imported in the browser
- authentication via kerberos
- username/password
- authentication via Unity

#### Portal authentication and registration options

| Property name                                 | Туре   | Default<br>value /<br>mandatory | Description                                                                                                    |
|-----------------------------------------------|--------|---------------------------------|----------------------------------------------------------------------------------------------------|
| portal.authn.ena<br>bledFacilities            | string | mandatory<br>to be set          | List of the enabled<br>authentication facilities<br>names. For example:<br>DEMO, TLS,<br>AUTH-USER, KRB5 or<br>AUTH-SAML but it can be<br>any other string (please see<br>the note below). |
| portal.<br>registration.ena<br>bledFacilities | string | mandatory<br>to be set          | List of the enabled<br>registration facilities<br>names. For example:<br>REG-USER, REG-TLS,<br>REG-SAML but it can be<br>any other string (please see<br>the note below).                  |

Table 5: Enabled authentication and registration types

For example to enable the possibility for the user to login with username/password, as well as with their certificate, imported in the browser, and a demo login for testing, the following line has to be configured

portal.authn.enabledFacilities=AUTH-USER TLS DEMO

To enable registration with username/password as well as register certificates, imported in the browser, you need to enable the following

portal.registration.enabledFacilities=REG-USER REG-TLS

| Property name                                                     | Туре                       | Default<br>value /<br>mandatory | Description                                                                                                    |
|-------------------------------------------------------------------|----------------------------|---------------------------------|----------------------------------------------------------------------------------------------------|
| portal.authn.                                                     | string can have            | mandatory<br>to be set          | Description of the                                                                                                    |
| <pre>facility.<type>. description[.*]</type></pre>                | subkeys                    | to be set                       | authenticator, to be<br>presented in the login<br>screen.                                                                             |
| <pre>portal.authn. facility.<type>. description.[.*]</type></pre> | string can have<br>subkeys | -                               | Under this prefix could be<br>specified language specific<br>descriptions of the<br>authenticator.                                    |
| <pre>portal.authn. facility.<type>. name[.*]</type></pre>         | string can have<br>subkeys | mandatory<br>to be set          | Human readable name of<br>the authenticator, to be<br>presented in the login<br>screen. Should be unique<br>among all authenticators. |
| <pre>portal.authn. facility.<type>. name.[.*]</type></pre>        | string can have<br>subkeys | -                               | Under this prefix could be<br>specified language specific<br>names of the authenticator.                                              |
| <pre>portal.authn. facility.<type>. type</type></pre>             | string                     | mandatory<br>to be set          | Authentication method to<br>be used. Typically one of:<br>DEMO, TLS, username,<br>KRB5 or SAML.                                       |

| Table 6: | Common | properties | for all | authentications |
|----------|--------|------------|---------|-----------------|
|          |        |            |         |                 |

The table represents a few properties that are common for all types of authentication where  $\langle type \rangle$  is the string corresponding to one of the values in the enabled statement's right hand side. Please note that

#### Note

In the statement portal.\*.enabledFacilities=*<enabled\_type>* (where \* is any of "authn" and "registration") the value of *<*enabled\_type> can be any string. However it is important that the value of *<*enabled\_type> from the *property portal.\*.enabledFacilities = <enabled\_type>* is equal to the *<*enabled\_type> in *portal.authn.facility.<enabled\_type>.\*=...* 

#### Example for username/password registration

```
portal.authn.enabledFacilities=USER
portal.authn.facility.USER.type=username
portal.authn.facility.USER.name=Username and password login
portal.authn.facility.USER.name.de=Name und Kennwort Anmeldung
```

```
portal.authn.facility.USER.description=Login using your username ↔
and password
portal.authn.facility.USER.description.de=Anmeldung über ↔
Benutzername und Kennwort
```

| Property name                                            | Туре                       | Default<br>value /<br>mandatory | Description                                                                                                    |
|----------------------------------------------------------|----------------------------|---------------------------------|----------------------------------------------------------------------------------------------------|
| <pre>portal.authn. facility.DEMO. credential.[.*]</pre>  | string can have<br>subkeys | -                               | Under this prefix one can<br>use standard UNICORE<br>credential configuration.<br>This credential will be used<br>as demo user's grid identity.<br>Note: this option is used<br>only if the delegation was<br>not set. |
| portal.authn.<br>facility.DEMO.<br>delegation            | filesystem path            | -                               | Path to a file with trust<br>delegation directed at the<br>portal. It will be used to<br>bootstrap grid security of<br>the demo user, i.e. demo<br>user will act as the user<br>who issued the delegation.             |
| <pre>portal.authn. facility.DEMO. description[.*]</pre>  | string can have<br>subkeys | mandatory<br>to be set          | Description of the<br>authenticator, to be<br>presented in the login<br>screen.                                                                                                    |
| <pre>portal.authn. facility.DEMO. description.[.*]</pre> | string can have<br>subkeys | -                               | Under this prefix could be<br>specified language specific<br>descriptions of the<br>authenticator.                                                                                                    |
| portal.authn.<br>facility.DEMO.<br>name                  | string                     | Demo<br>user                    | Human friendly name of the demo user.                                                                                                    |
| <pre>portal.authn. facility.DEMO. name.[.*]</pre>        | string can have<br>subkeys | -                               | Under this prefix could be<br>specified language specific<br>names of the authenticator.                                                                                                    |
| portal.authn.<br>facility.DEMO.<br>noLoginRequired       | [true, false]              | false                           | If enabled then users are<br>not required to enter login<br>and password.                                                                                                    |
| portal.authn.<br>facility.DEMO.<br>password              | string                     | demo                            | Password of the demo user.                                                                                                    |

Table 7: DEMO authentication properties

| Property name  | Туре   | Default<br>value / | Description                |
|----------------|--------|--------------------|----------------------------|
|                |        | mandatory          |                            |
| portal.authn.  | string | mandatory          | Authentication method to   |
| facility.DEMO. |        | to be set          | be used. Typically one of: |
| type           |        |                    | DEMO, TLS, username,       |
|                |        |                    | KRB5 or SAML.              |
| portal.authn.  | string | demo               | Username of the demo user. |
| facility.DEMO. |        |                    |                            |
| user           |        |                    |                            |

Table 7: (continued)

Table 8: TLS authentication properties

| Property name                                           | Туре                       | Default<br>value /<br>mandatory | Description                                                                                                    |
|---------------------------------------------------------|----------------------------|---------------------------------|----------------------------------------------------------------------------------------------------|
| portal.authn.<br>facility.TLS.<br>autoRegister          | [true, false]              | false                           | If true then users<br>authenticated with a<br>certificate issued by a<br>trusted CA will be<br>automatically registered<br>locally.   |
| <pre>portal.authn. facility.TLS. description[.*]</pre>  | string can have<br>subkeys | mandatory<br>to be set          | Description of the<br>authenticator, to be<br>presented in the login<br>screen.                                                       |
| <pre>portal.authn. facility.TLS. description.[.*]</pre> | string can have<br>subkeys | -                               | Under this prefix could be<br>specified language specific<br>descriptions of the<br>authenticator.                                    |
| <pre>portal.authn. facility.TLS. name[.*]</pre>         | string can have<br>subkeys | mandatory<br>to be set          | Human readable name of<br>the authenticator, to be<br>presented in the login<br>screen. Should be unique<br>among all authenticators. |
| <pre>portal.authn. facility.TLS. name.[.*]</pre>        | string can have<br>subkeys | -                               | Under this prefix could be<br>specified language specific<br>names of the authenticator.                                              |

| Property name | Туре   | Default<br>value /<br>mandatory | Description                |
|---------------|--------|---------------------------------|----------------------------|
| portal.authn. | string | mandatory                       | Authentication method to   |
| facility.TLS. |        | to be set                       | be used. Typically one of: |
| type          |        |                                 | DEMO, TLS, username,       |
|               |        |                                 | KRB5 or SAML.              |

Table 8: (continued)

| Table 9: Kerberos authentication prope | ties |
|----------------------------------------|------|
|----------------------------------------|------|

| Property name                                             | Туре                                  | Default<br>value /<br>mandatory | Description                                                                                                    |
|-----------------------------------------------------------|---------------------------------------|---------------------------------|----------------------------------------------------------------------------------------------------|
| portal.authn.<br>facility.KRB5.<br>credentialProvi<br>der | Class extending<br>eu.unicore.portal. | not set<br>authn.krb5.Cre       | Java class which provides a deal for the authenticated user.                                                                          |
| portal.authn.<br>facility.KRB5.<br>delegationValid<br>ity | integer number                        | 10                              | Validity time in days of the delegation SAML generated for the portal.                                                                |
| <pre>portal.authn. facility.KRB5. description[.*]</pre>   | string can have<br>subkeys            | mandatory<br>to be set          | Description of the<br>authenticator, to be<br>presented in the login<br>screen.                                                       |
| <pre>portal.authn. facility.KRB5. description.[.*]</pre>  | string can have<br>subkeys            | -                               | Under this prefix could be<br>specified language specific<br>descriptions of the<br>authenticator.                                    |
| portal.authn.<br>facility.KRB5.<br>krb5Conf               | string                                | /etc/<br>krb5.<br>conf          | Path to the Kerberos configuration file.                                                                                              |
| <pre>portal.authn. facility.KRB5. name[.*]</pre>          | string can have<br>subkeys            | mandatory<br>to be set          | Human readable name of<br>the authenticator, to be<br>presented in the login<br>screen. Should be unique<br>among all authenticators. |
| <pre>portal.authn. facility.KRB5. name.[.*]</pre>         | string can have<br>subkeys            | -                               | Under this prefix could be<br>specified language specific<br>names of the authenticator.                                              |

| Property name  | Туре   | Default<br>value /<br>mandatory | Description                |
|----------------|--------|---------------------------------|----------------------------|
| portal.authn.  | string | mandatory                       | Authentication method to   |
| facility.KRB5. |        | to be set                       | be used. Typically one of: |
| type           |        |                                 | DEMO, TLS, username,       |
|                |        |                                 | KRB5 or SAML.              |

### Table 9: (continued)

# **Using Unity**

If your Grid installation is using the Unity identity management service (see http://www.unity-idm.eu), you can setup the configuration file with the help of the following properties.

| Property name                                                              | Туре                       | Default<br>value /<br>mandatory | Description                                                                                                    |
|----------------------------------------------------------------------------|----------------------------|---------------------------------|----------------------------------------------------------------------------------------------------|
| portal.authn.<br>facility.AUTH-<br>SAML.<br>autoRegister                   | [true, false]              | false                           | If true then remotely<br>authenticated users will be<br>automatically registered<br>locally. Note that in such<br>case it is important to<br>ensure that the IdP provides<br>required attributes. |
| <pre>portal.authn. facility.AUTH- SAML. description[.*]</pre>              | string can have<br>subkeys | mandatory<br>to be set          | Description of the<br>authenticator, to be<br>presented in the login<br>screen.                                                                                                    |
| <pre>portal.authn.<br/>facility.AUTH-<br/>SAML.<br/>description.[.*]</pre> | string can have<br>subkeys | -                               | Description of the<br>authenticator, to be<br>presented in the login<br>screen.                                                                                                    |
| portal.authn.<br>facility.AUTH-<br>SAML.<br>emailAttribute                 | string                     | email                           | Name of the SAML<br>attribute with the user's<br>e-mail.                                                                                                    |

| s |
|---|
| - |

| Property name  | Туре   | Default   | Description                  |
|----------------|--------|-----------|------------------------------|
|                |        | value /   |                              |
|                |        | mandatory |                              |
| portal.authn.  | string | -         | If defined then the value    |
| facility.AUTH- |        |           | will be used as a URL of a   |
| SAML.          |        |           | SAML HTTP logout             |
| idpLogoutUrl   |        |           | endpoint of the IDP. For     |
|                |        |           | Unity the URL is             |
|                |        |           | https://HOST:PORT/-          |
|                |        |           | UNICORE-WEB-                 |
|                |        |           | ENDPOINT/SLO-WEB. If         |
|                |        |           | the value is left            |
|                |        |           | undefined then single logout |
|                |        |           | functionality won't be used. |
|                |        |           | Note that for integrating    |
|                |        |           | SLO with Unity, the Unity    |
|                |        |           | unicore endpoint             |
|                |        |           | configuration must include   |
|                |        |           | in the UNICORE portal SP     |
|                |        |           | definition also portal's     |
|                |        |           | certificate and both         |
|                |        |           | postLogoutResponse           |
|                |        |           | Endpoint and                 |
|                |        |           | postLogoutResponse           |
|                |        |           | Endpoint (both set to the    |
|                |        |           | base portal URL).            |
|                |        |           | Minimum version of Unity     |
|                |        |           | is 1.8.0.                    |
| portal.authn.  | string | mandatory | Short, human readable        |
| facility.AUTH- |        | to be set | name of the Identity         |
| SAML.idpName   |        |           | Provider.                    |

### Table 10: (continued)

| Property name                                                      | Туре                       | Default                | Description                                                                                                    |
|--------------------------------------------------------------------|----------------------------|------------------------|----------------------------------------------------------------------------------------------------|
|                                                                    |                            | value /                |                                                                                                    |
|                                                                    |                            | mandatory              |                                                                                                    |
| portal.authn.<br>facility.AUTH-<br>SAML.<br>idpTruststore.[.<br>*] | string can have<br>subkeys | -                      | Under this prefix truststore<br>should be configured using<br>standard UNICORE<br>truststore settings. The<br>truststore must contain<br>ONLY certificates of<br>trusted Identity Providers<br>and NO other certificates,<br>in particular NO CA<br>certificates. Typically the<br>truststore will contain only<br>one certificate of the IdP in<br>question, but can also<br>conatin other IdPs<br>certificates. |
| portal.authn.                                                      | string                     | mandatory              | Full URL of the SAML                                                                                                    |
| facility.AUTH-<br>SAML.idpUrl                                      |                            | to be set              | Identity Provider to be used.                                                                                                    |
| portal.authn.<br>facility.AUTH-<br>SAML.localSamlId                | string                     | -                      | Full identifier of this SAML<br>Service Provider, in SAML<br>Entity format (typically a<br>URI). It is used to identify<br>this service to the Identity<br>Provider. Identity Provider<br>checks if this identifier is<br>matching its configuration.<br>When using UNICORE<br>aware IdP this property will<br>be automatically set to<br>portal's certificate DN. In<br>other cases it must be set.              |
| portal.authn.<br>facility.AUTH-<br>SAML.name[.*]                   | string can have<br>subkeys | mandatory<br>to be set | Human readable name of<br>the authenticator, to be<br>presented in the login<br>screen. Should be unique<br>among all authenticators.                                                                                                    |
| portal.authn.<br>facility.AUTH-<br>SAML.name.[.*]                  | string can have<br>subkeys | -                      | Human readable name of<br>the authenticator, to be<br>presented in the login<br>screen. Should be unique<br>among all authenticators.                                                                                                    |

### Table 10: (continued)

| Property name                                                     | Туре          | Default                | Description                                                                                                    |
|-------------------------------------------------------------------|---------------|------------------------|----------------------------------------------------------------------------------------------------|
|                                                                   |               | value /<br>mandatory   |                                                                                                    |
| portal.authn.<br>facility.AUTH-<br>SAML.<br>nameAttribute         | string        | cn                     | Name of the SAML<br>attribute with the user's<br>name.                                                                                                    |
| portal.authn.<br>facility.AUTH-<br>SAML.organizatio<br>nAttribute | string        | 0                      | Name of the SAML<br>attribute with the user's<br>organization.                                                                                                    |
| portal.authn.<br>facility.AUTH-<br>SAML.<br>photoAttribute        | string        | jpegPh<br>oto          | Name of the SAML<br>attribute with the user's<br>photo.                                                                                                    |
| portal.authn.<br>facility.AUTH-<br>SAML.type                      | string        | mandatory<br>to be set | Authentication method to<br>be used. Typically one of:<br>DEMO, TLS, username,<br>KRB5 or SAML.                                                                               |
| portal.authn.<br>facility.AUTH-<br>SAML.unicoreIdp                | [true, false] | true                   | If true, then it is assumed<br>that Identity Provider is<br>UNICORE aware and will<br>provide Grid credentials.<br>As a side effect localSamIId<br>will be automatically set. |

#### Table 10: (continued)

#### An example setup for Unity authentication

```
portal.authn.facility.AUTH-SAML.type=unity
portal.authn.facility.AUTH-SAML.name=Login via Unity
portal.authn.facility.AUTH-SAML.description=Login using your 
federated identity from Unity
portal.authn.facility.AUTH-SAML.idpUrl=https://<host>:<port>/ 
unicore-soapidp/saml2unicoreidp-soap-oidc/AuthenticationService
portal.authn.facility.AUTH-SAML.idpName=Unity preview
portal.authn.facility.AUTH-SAML.idpTruststore.type=keystore
portal.authn.facility.AUTH-SAML.idpTruststore.keystorePath=<your-
keystore-location>/<idp-truststore.jks
portal.authn.facility.AUTH-SAML.idpTruststore.keystorePassword=< 
keystore-password>
```

#### Single logout configuration

From Unity 1.8.0 on a single logout from Unity and Portal is available. To configure this:

1) In portal's config in authN section of unity add:

portal.authn.facility.AUTH-SAML.idpLogoutUrl=https://UNITY-ADDR/unicore-idp/SLO-WEB

unicore-idp must be the base path of the UNICORE web endpoint in Unity.

2) in Unity config (assuming that login already works) add in the web UNICORE endpoint configuration, in the section defining portal as a trusted SP:

unity.saml.acceptedSP.1.certificate=PORTAL-CERT unity.saml.acceptedSP.1.postLogoutResponseEndpoint=PORTAL-URL unity.saml.acceptedSP.1.postLogoutEndpoint=PORTAL-URL

where PORTAL-CERT is a name of a portal's certificate as defined in pki.properties and the PORTAL-URL is simply the base URL of the portal (e.g. https://host:port)

### Account registration

Typically users need to be registered in the portal server in order to be able to login properly. The table represents a few properties that are common for all types of registration where  $\langle type \rangle$  is the string corresponding to one of the enabled types of registration.

| Property name                                                             | Туре                       | Default<br>value /<br>mandatory | Description                                                                                                    |
|---------------------------------------------------------------------------|----------------------------|---------------------------------|----------------------------------------------------------------------------------------------------|
| <pre>portal. registration. facility.<type>. description</type></pre>      | string                     | empty<br>string                 | Description of the<br>registrator, to be presented<br>in the registration screen.                                                 |
| <pre>portal. registration. facility.<type>. description.[.*]</type></pre> | string can have<br>subkeys | -                               | Description of the<br>registrator, to be presented<br>in the login screen.                                                        |
| <pre>portal. registration. facility.<type>. name</type></pre>             | string                     | mandatory<br>to be set          | Human readable name of<br>the registrator, to be<br>presented in the login<br>screen. Should be unique<br>among all registrators. |
| <pre>portal. registration. facility.<type>. name.[.*]</type></pre>        | string can have<br>subkeys | -                               | Human readable name of<br>the registrator, to be<br>presented in the login<br>screen. Should be unique<br>among all registrator.  |

| Table 11: Basic | registration | properties |
|-----------------|--------------|------------|
|-----------------|--------------|------------|

| Property name            | Туре   | Default   | Description               |
|--------------------------|--------|-----------|---------------------------|
|                          |        | value /   |                           |
|                          |        | mandatory |                           |
| portal.                  | string | mandatory | Registration method to be |
| registration.            |        | to be set | used. Typically one of:   |
| facility. <type>.</type> |        |           | DEMO, TLS, username,      |
| type                     |        |           | KRB5 or SAML.             |

Table 11: (continued)

Even when the authentication happens via Unity, the portal still needs the user to be registered. The necessity of manual registration by the user can be avoided if *portal.authn.facility.AUTH-SAML.autoRegister* is set to true. Other properties concerning the registration of Unity users include

| Property name                                                         | Туре                       | Default<br>value /<br>mandatory | Description                                                                     |
|-----------------------------------------------------------------------|----------------------------|---------------------------------|---------------------------------------------------------------------------------|
| <pre>portal. registration. facility.REG- SAML. description[.*]</pre>  | string can have<br>subkeys | mandatory<br>to be set          | Description of the<br>authenticator, to be<br>presented in the login<br>screen. |
| <pre>portal. registration. facility.REG- SAML. description.[.*]</pre> | string can have<br>subkeys | -                               | Description of the<br>authenticator, to be<br>presented in the login<br>screen. |
| portal.<br>registration.<br>facility.REG-<br>SAML.<br>emailAttribute  | string                     | email                           | Name of the SAML<br>attribute with the user's<br>e-mail.                        |
| portal.<br>registration.<br>facility.REG-<br>SAML.idpName             | string                     | mandatory<br>to be set          | Short, human readable<br>name of the Identity<br>Provider.                      |

Table 12: SAML properties for registration

| Property name                                                            | Туре                       | Default<br>value /     | Description                                                                                                    |
|--------------------------------------------------------------------------|----------------------------|------------------------|----------------------------------------------------------------------------------------------------|
| <pre>portal. registration. facility.REG- SAML. idpTruststore.[. *]</pre> | string can have<br>subkeys | -                      | Under this prefix truststore<br>should be configured using<br>standard UNICORE<br>truststore settings. The<br>truststore must contain<br>ONLY certificates of<br>trusted Identity Providers<br>and NO other certificates,<br>in particular NO CA<br>certificates. Typically the<br>truststore will contain only<br>one certificate of the IdP in<br>question, but can also<br>conatin other IdPs<br>certificates. |
| portal.<br>registration.<br>facility.REG-<br>SAML.idpUrl                 | string                     | mandatory<br>to be set | Full URL of the SAML<br>Identity Provider to be<br>used.                                                                                                    |
| portal.<br>registration.<br>facility.REG-<br>SAML.localSamlId            | string                     | -                      | Full identifier of this SAML<br>Service Provider, in SAML<br>Entity format (typically a<br>URI). It is used to identify<br>this service to the Identity<br>Provider. Identity Provider<br>checks if this identifier is<br>matching its configuration.<br>When using UNICORE<br>aware IdP this property will<br>be automatically set to<br>portal's certificate DN. In<br>other cases it must be set.              |
| portal.<br>registration.<br>facility.REG-<br>SAML.name[.*]               | string can have<br>subkeys | mandatory<br>to be set | Human readable name of<br>the authenticator, to be<br>presented in the login<br>screen. Should be unique<br>among all authenticators.                                                                                                    |

### Table 12: (continued)

| Property name                                                                  | Туре                       | Default<br>value /<br>mandatory | Description                                                                                                    |
|--------------------------------------------------------------------------------|----------------------------|---------------------------------|----------------------------------------------------------------------------------------------------|
| <pre>portal. registration. facility.REG- SAML.name.[.*]</pre>                  | string can have<br>subkeys | -                               | Human readable name of<br>the authenticator, to be<br>presented in the login<br>screen. Should be unique<br>among all authenticators.                                                                                                    |
| portal.<br>registration.<br>facility.REG-<br>SAML.<br>nameAttribute            | string                     | cn                              | Name of the SAML<br>attribute with the user's<br>name.                                                                                                    |
| portal.<br>registration.<br>facility.REG-<br>SAML.organizatio<br>nAttribute    | string                     | 0                               | Name of the SAML<br>attribute with the user's<br>organization.                                                                                                    |
| portal.<br>registration.<br>facility.REG-<br>SAML.<br>photoAttribute           | string                     | jpegPh<br>oto                   | Name of the SAML<br>attribute with the user's<br>photo.                                                                                                    |
| portal.<br>registration.<br>facility.REG-<br>SAML.requireAttr<br>ibutesFromIdp | [true, false]              | false                           | If set to true the IdP must<br>provide at least the email<br>and name attributes in the<br>returned assertion. What is<br>more the user can not edit<br>them. If false then editing is<br>possible and lack of<br>attributes from IdP is not<br>considered a problem. |
| portal.<br>registration.<br>facility.REG-<br>SAML.type                         | string                     | mandatory<br>to be set          | Registration method to be<br>used. Typically one of:<br>DEMO, TLS, username,<br>KRB5 or SAML.                                                                                                    |
| portal.<br>registration.<br>facility.REG-<br>SAML.unicoreIdp                   | [true, false]              | true                            | If true, then it is assumed<br>that Identity Provider is<br>UNICORE aware and will<br>provide Grid credentials.<br>As a side effect localSamIId<br>will be automatically set.                                                                                         |

### Table 12: (continued)

The following properties concern username-password registration fields on the UI

| Property name                                                               | Туре                       | Default<br>value /<br>mandatory | Description                                                                                                    |
|-----------------------------------------------------------------------------|----------------------------|---------------------------------|----------------------------------------------------------------------------------------------------|
| portal.<br>registration.<br>facility.REG-<br>USER.description               | string                     | empty<br>string                 | Description of the<br>registrator, to be presented<br>in the registration screen.                                                                                                |
| portal.<br>registration.<br>facility.REG-<br>USER.<br>description.[.*]      | string can have<br>subkeys | -                               | Description of the<br>registrator, to be presented<br>in the login screen.                                                                                                    |
| portal.<br>registration.<br>facility.REG-<br>USER.minPassword<br>Length     | integer number             | 8                               | Minimum allowed<br>password length.                                                                                                    |
| portal.<br>registration.<br>facility.REG-<br>USER.name                      | string                     | mandatory<br>to be set          | Human readable name of<br>the registrator, to be<br>presented in the login<br>screen. Should be unique<br>among all registrators.                                                |
| <pre>portal. registration. facility.REG- USER.name.[.*]</pre>               | string can have<br>subkeys | -                               | Human readable name of<br>the registrator, to be<br>presented in the login<br>screen. Should be unique<br>among all registrator.                                                 |
| portal.<br>registration.<br>facility.REG-<br>USER.preRegister<br>Action     | -                          | <i>not set</i><br>authn.usernam | Class name of<br>e. <b>PreRegistrationIdotik</b> n<br>which is executed before<br>the user is added to the<br>database.                                                          |
| portal.<br>registration.<br>facility.REG-<br>USER.requireSecu<br>rePassword | [true, false]              | true                            | If true then additional<br>constraints are placed on<br>the password: characters<br>must belong to different<br>classes, special, easy to<br>guess sequences are not<br>allowed. |

Table 13: Username - password properties

| Property name | Туре   | Default   | Description               |
|---------------|--------|-----------|---------------------------|
|               |        | value /   |                           |
|               |        | mandatory |                           |
| portal.       | string | mandatory | Registration method to be |
| registration. |        | to be set | used. Typically one of:   |
| facility.REG- |        |           | DEMO, TLS, username,      |
| USER.type     |        |           | KRB5 or SAML.             |

Table 13: (continued)

#### Example of setting the properties of the username/passwrod registration

```
portal.registration.facility.REG-USER.type=username
portal.registration.facility.REG-USER.name=Username registration
portal.registration.facility.REG-USER.description=Register a new ↔
    local account, for logging with username and password
portal.registration.facility.REG-USER.minPasswordLength=6
portal.registration.facility.REG-USER.requireSecurePassword=false
```

# Portal configuration - server options, preferences and UI

### Server options

| Property name                                | Туре                                             | Default<br>value /<br>mandatory | Description                                          |
|----------------------------------------------|--------------------------------------------------|---------------------------------|------------------------------------------------------|
| portal.server.<br>address. <number></number> | list of<br>properties with<br>a common<br>prefix | mandatory<br>to be set          | URLs to bind to. Both http<br>and https can be used. |
| portal.server.<br>resourceBase               | string                                           | •                               | Web application resources base path.                 |
| portal.server.<br>webconfigPath              | string                                           | conf/<br>web.xml                | Web application config file (web.xml) path.          |

| Table 14 | : Portal | server | properties |
|----------|----------|--------|------------|
|----------|----------|--------|------------|

### **User preferences**

The following table represents how to setup a connection to the database where the user preferences are to be stored.

| Property name                         | Туре                               | Default<br>value /<br>mandatory       | Description                                                                                                    |
|---------------------------------------|------------------------------------|---------------------------------------|----------------------------------------------------------------------------------------------------|
|                                       | Date                               | ibase                                 |                                                                                                    |
| portal.<br>userprofiles.<br>dialect   | [h2, mysql]                        | h2                                    | Database SQL dialect.<br>Must match the selected<br>driver, however sometimes<br>more then one driver can be<br>available for a dialect.    |
| portal.<br>userprofiles.<br>driver    | Class extending<br>java.sql.Driver | org.h2.<br>Driver                     | Database driver class name.<br>This property is optional -<br>if not set, then a default<br>driver for the chosen<br>database type is used. |
| portal.<br>userprofiles.<br>jdbcUrl   | string                             | jdbc:h2:<br>data/<br>userprof<br>iles | Database JDBC URL.                                                                                                    |
| portal.<br>userprofiles.<br>mapconfig | string                             | FROM_CLA<br>SSPATH                    | MyBatis configuration file.<br>By default it is read from<br>the classpath.                                                                 |
| portal.<br>userprofiles.<br>password  | string                             | empty<br>string                       | Database password.                                                                                                    |
| portal.<br>userprofiles.sql           | string                             | conf/db/<br>h2.sql                    | Database setup SQL script.                                                                                                    |
| portal.<br>userprofiles.<br>username  | string                             | sa                                    | Database username.                                                                                                    |

Table 15: User preferences properties

#### Example of setting up the database connection

```
portal.userprofiles.driver=org.h2.Driver
portal.userprofiles.jdbcUrl=jdbc:h2:<path_to_userprefs>
portal.userprofiles.username=<username>
portal.userprofiles.password=<password>
portal.userprofiles.sql=<path_to_db_creation_script>/h2.sql
```

# Core and UI configuration options

| Property name                                  | Туре            | Default<br>value /<br>mandatory | Description                                                                                                    |
|------------------------------------------------|-----------------|---------------------------------|----------------------------------------------------------------------------------------------------|
| portal.core.<br>customTranslatio<br>nDirectory | filesystem path | -                               | If defined specifies a<br>directory with custom<br>translations. The directory<br>must contain properties<br>message bundles called<br>messages.<br>properties with<br>per-language variants as<br>message_de.<br>properties. Those<br>messages override default<br>system messages. The<br>message keys must be<br>found in the portal source<br>code. |
| portal.core.defa<br>ultApplication             | string          | -                               | Can specify an application,<br>that is selected by default in<br>the generic application<br>creation view.                                                                                                    |

Table 16: Portal configuration properties

| Property name                                         | Туре                     | Default<br>value /<br>mandatory | Description                                                                                                    |
|-------------------------------------------------------|--------------------------|---------------------------------|----------------------------------------------------------------------------------------------------|
| portal.core.<br>discoveryMaxAllo<br>wedLoad           | floating point<br>number | 3                               | Load is defined as an<br>average, cumulative<br>number of refreshes that are<br>supposed to be performed<br>per second. This property<br>defines up to what load the<br>discovery is using the<br>regular refresh intervals.<br>When the normal load<br>threshold is exceeded, the<br>slow down mechanism is<br>activated. The slow down<br>mechanism increases the<br>intervals so that the<br>discovery stays in the given<br>threshold. The proper value<br>depends on your machine<br>power, especially number<br>of CPUs. If the service<br>generates too large load on<br>a machine this setting<br>should be reduced. If<br>machine is powerfull but<br>discovery seems to be slow,<br>then this setting can be<br>increased. |
| portal.core.<br>discoveryMediumS<br>erviceRefresh     | integer number           | 30000                           | The regular interval in ms<br>between semi dynamic<br>resource (TSS or SMS<br>under SMSF) status<br>refreshes                                                                                                    |
| portal.core.<br>discoveryRegistr<br>yRefresh          | integer number           | 30000                           | The regular interval in ms<br>between registry status<br>refreshes                                                                                                    |
| portal.core.disc<br>overyServiceDeat<br>hCheckRefresh | integer number           | 60000                           | The regular interval in ms<br>between status refreshes of<br>resources for which we can<br>expect only its removal<br>(e.g. finished jobs)                                                                                                    |

### Table 16: (continued)

| Property name                                        | Туре                                             | Default<br>value /<br>mandatory | Description                                                                                                    |
|------------------------------------------------------|--------------------------------------------------|---------------------------------|----------------------------------------------------------------------------------------------------|
| portal.core.<br>discoveryTopServ<br>iceRefresh       | integer number                                   | 30000                           | The regular interval in ms<br>between top service (TSF,<br>global SMS,) status<br>refreshes                                                                                                    |
| portal.core.<br>discoveryVolatil<br>eServiceRefresh  | integer number                                   | 10000                           | The regular interval in ms<br>between volatile resource<br>(jobs, workflows) status<br>refreshes                                                                                                    |
| portal.core.<br>enableGoogleMaps                     | [true, false]                                    | true                            | Controls whether Google<br>maps should be included in<br>the sites view                                                                                                    |
| portal.core.<br>enabledLocales.<br><number></number> | list of<br>properties with<br>a common<br>prefix | -                               | List of locales enabled in<br>the portal. Each entry must<br>have a language code as <i>en</i><br>or <i>pl</i> first, and then, after a<br>space an optional, short<br>name which will be<br>presented in the UI |
| portal.core.<br>registries*                          | list of<br>properties with<br>a common<br>prefix | mandatory<br>to be set          | List of registry URLs                                                                                                    |
| portal.core.<br>threadPoolSize                       | integer number                                   | 20                              | Maximum number of<br>threads to be used by the<br>portal to schedule tasks<br>performed by users.                                                                                                    |
| portal.core.<br>workflow.<br>templates.enable        | [true, false]                                    | true                            | Enable the possibility to<br>import and submit<br>workflow templates through<br>the New Job view.                                                                                                    |
| portal.core.<br>workspace.root*                      | list of<br>properties with<br>a common<br>prefix | mandatory<br>to be set          | URL to directory holding<br>user workspaces accessible<br>through UNICORE 6<br>storage management<br>service.                                                                                                    |

### Table 16: (continued)

An important configuration item refers to the location where user workspaces are stored. By default, they are stored on the portal machine, but they can also be stored remotely on a UNICORE storage.

#### Example of setting up the user workspace

```
If the workspace is located on the local file system, the prefix ↔
   file:/// needs to be used.
portal.core.workspace.root = file:///tmp/portal-workspaces
If the workspace is located remotely on a UNICORE storage, the ↔
   prefix u6:// needs to be used.
portal.grid.workspace.root = u6://<host>:<port>/<site>/services/ ↔
   StorageManagement?res=default_storage#portalWorkspaces
```

Tha table has been autogenerated. Please exchange of configuring different languages for the UI

```
portal.core.enabledLocales.1=en English
portal.core.enabledLocales.2=de Deutsch
portal.core.enabledLocales.3=pl Polski
```

| Property name                                                       | Туре                                             | Default<br>value /<br>mandatory                                  | Description                                                                                                    |
|---------------------------------------------------------------------|--------------------------------------------------|------------------------------------------------------------------|----------------------------------------------------------------------------------------------------|
| portal.ui.menu.<br>*.contents.<br><number></number>                 | list of<br>properties with<br>a common<br>prefix | -                                                                | Identifiers of menu entries<br>of the menu in order of<br>appearance. Identifiers are<br>the same as those in<br>generated HTML.                                 |
| portal.ui.menu.<br>*.default                                        | string                                           | eu.<br>unicore.<br>portal.<br>ui.<br>views.<br>switc<br>hTo.main | Specify string to the default<br>view, to which the user will<br>be redirected after log in.<br>The value has to be one of<br>the views in the<br>menu.contents. |
| portal.ui.menu.<br>*.disabled                                       | [true, false]                                    | false                                                            | If true then the whole menu is disabled                                                                                                    |
| portal.ui.<br>footer. <number></number>                             | Structured list                                  | -                                                                | Configuration of footer<br>contents. Footer includes<br>images which are links to a<br>fixed URL.                                                                |
| portal.ui.<br>footer. <number>.<br/>footerDescript<br/>ion</number> | string                                           | -                                                                | Tooltip to be used for the footer entry link.                                                                                                    |

#### Table 17: Portal configuration properties for the User Interface (UI)

| Property name              | Туре            | Default<br>value /<br>mandatory | Description                 |
|----------------------------|-----------------|---------------------------------|-----------------------------|
| portal.ui.                 | string          | mandatory                       | Abstract path within the    |
| footer. <number>.</number> |                 | to be set                       | theme (//icons/*) of the    |
| footerIcon                 |                 |                                 | footer entry icon.          |
| portal.ui.                 | string          | mandatory                       | URL to which for the footer |
| footer. <number>.</number> |                 | to be set                       | entry link will forward on  |
| footerUrl                  |                 |                                 | image click.                |
| portal.ui.                 | Structured list | -                               | Configuration of header     |
| header. <number></number>  |                 |                                 | logos.                      |
| portal.ui.                 | list of         | -                               | Local HTML file or an       |
| homepage.html*             | properties with |                                 | URLthat builds the content  |
|                            | a common        |                                 | on the home page of the     |
|                            | prefix          |                                 | portal.                     |
| portal.ui.                 | list of         | -                               | RSS/ATOM page that          |
| homepage.rss*              | properties with |                                 | builds the content on the   |
|                            | a common        |                                 | home page of the portal.    |
|                            | prefix          |                                 |                             |
| portal.ui.                 | string can have | -                               | Customize a title /         |
| homepage.title[.           | subkeys         |                                 | labelwhich you would like   |
| * ]                        |                 |                                 | to appear on the home page. |
|                            |                 |                                 | Can be localized in a       |
|                            |                 |                                 | different language.         |
| portal.ui.                 | string          | -                               | Abstract path within the    |
| header. <number>.</number> |                 |                                 | theme (//icons/*) of the    |
| mainLogo                   |                 |                                 | header main icon.           |
| portal.ui.menu.*           | Structured list | -                               | Configuration of main       |
|                            |                 |                                 | menus contents. Available   |
|                            |                 |                                 | menu keys are: [navigation, |
|                            |                 |                                 | buttons]                    |
| portal.ui.                 | [true, false]   | false                           | Prevent the user workspace  |
| workspace.hide             |                 |                                 | from showing on UI.         |

### Table 17: (continued)

#### Example of configuring menu options for the UI

portal.ui.menu.navigation.disabled=false

- portal.ui.menu.navigation.contents.1=eu.unicore.portal.ui.views. ↔
   switchTo.main
- portal.ui.menu.navigation.contents.2=eu.unicore.portal.ui.views. ↔
   switchTo.app

portal.ui.menu.navigation.contents.3=eu.unicore.portal.ui.views. ↔
 switchTo.jobs